## **[Скачать](http://bestentrypoint.com/chiggers/ZG93bmxvYWR8Ym01TVdnMk0zeDhNVFkzTVRJeE9UQTVOM3g4TWpVNU1IeDhLRTBwSUZkdmNtUndjbVZ6Y3lCYldFMU1VbEJESUZZeUlGQkVSbDA/ferrule.indomethacin.lohan.reimbursable.QXV0b2Rlc2sgQXV0b0NBRAQXV?nutcrackers=improved)**

Этот трехчасовой курс предназначен для обучения основам программного обеспечения AutoCAD, которое является наиболее часто используемым программным обеспечением САПР для инженерного проектирования. Базовое введение во многие инструменты и функции AutoCAD с ограниченным введением в другое программное обеспечение САПР. Будет назначено задание по твердотельному моделированию на основе набора инструментов трехмерного алгебраического моделирования и таких навыков программирования, как способность учащегося читать базовый код. Этот курс не будет включать подробных советов или рекомендаций по использованию программного обеспечения Autodesk. (3 лабораторных часа) Предлагается осенью Пример того, как загрузить объединенное изображение из нескольких картинок в Автокад. В этом случае я объединил файлы House, Street и Utility Edge в одно изображение. Это должно быть легко управлять, когда вам нужно взаимодействовать с ним. Основная часть вашего описания должна быть написана с темой, выделенной жирным шрифтом. Конец вашего описания должен быть в кавычках. (Если вы печатаете, как они, в строке темы, положение начала и конца вашего абзаца меняется). Всего пару месяцев назад один из наших клиентов пришел к нам с DWG с блочным описанием DWG, которое они хотели, чтобы мы отобразили на главной странице нашего продукта. Изучив блок, мы обнаружили, что клиент ввел описание блока в новый чертеж (D1), а не редактировал существующий чертеж (D2).

Мы потратили некоторое время, пытаясь узнать, как решить эту проблему, но в итоге все оказалось довольно просто:

Для редактирования описания блока необходимо создать копию исходного описания блока. Сделайте это, открыв *Копировать* в диалоговом окне «Определение блока», затем выберите *Копировать* вариант. Во всех обучающих программах вы можете установить один или несколько из следующих параметров и настроить создателя юридических описаний для выполнения этих настроек в рамках учебного процесса:

- Цвета
- Пополнительные поля
- Размеры поля
- Используйте многосегментную форму
- Путь к концу описания выхода в углу строки

## **Autodesk AutoCAD Лицензионный ключ 2023**

В течение первого года после покупки вы получите полный доступ к программе. Впоследствии плата за подписку составляет 194,94 доллара США в месяц (19,94 доллара США в месяц за однопользовательскую лицензию, 194,94 доллара США в месяц за многопользовательскую лицензию и 450,16 доллара США в месяц за бессрочную лицензию). Еще один отличный вариант — бесплатно получить программу «Дом и учеба». С бесплатной 14-дневной пробной версией Home and Student вы можете изучить все, что может предложить программа. Затем, если вы решите продолжить использование продуктов и услуг Autodesk, вы можете оплатить подписку, включающую необходимые вам функции. Это прямой конкурент Autocad. Это программное обеспечение предлагает недорогую цену с бесплатной пробной версией. Тем не менее, вам необходимо приобрести программное обеспечение, чтобы запустить его. Но вы должны иметь в виду, что после покупки программного обеспечения вы не можете перейти на пробную версию. Кроме того, пробная версия этого программного обеспечения составляет всего 50% размера полной версии. В заключение, Sketchup отличный бесплатный инструмент 3D CAD, который идеально подходит для архитекторов и всех, кому нужно простое и интуитивно понятное моделирование. Он прост в использовании, прост в освоении и, в отличие от многих других бесплатных инструментов 3D CAD, интуитивно понятен. В целом, я бы сказал, что интерфейс программы отличный. Наборы функций также отличаются от других, поскольку он также предлагает средство просмотра CAM. Он также имеет возможность импорта из другого программного обеспечения. Sketchup это **самая используемая бесплатная программа САПР для построения и создания**

## **3d модели чего угодно от столов до целых зданий**

Неважно, какая у вас работа**- Инженер, архитектор, владелец бизнеса или домовладелец**

**Это абсолютно необходимо, чтобы узнать, как использовать его. Посетить сайт:** Скетчап **Посетить сайт:** EasyScale 1328bc6316

## Autodesk AutoCAD Торрент (код активации) Код активации For Windows [32|64bit] {{ ?????a??????? ?????? }} 2022

AutoCAD — сложное приложение, и поначалу команды могут быть сложными. Есть много способов изучить AutoCAD, просматривая учебные пособия, читая руководства по эксплуатации, читая учебные пособия других пользователей и используя руководство. Для начинающих набор инструментов — отличный ресурс для невероятно мощного приложения. Но по мере приобретения опыта многие объекты в наборе инструментов могут считаться «необязательными». Очень ценным ресурсом для опытных пользователей этого приложения является Автокад для чайников книга. Он дает вам обзор того, как использовать все приложение и как его настроить. Он должен быть у каждого пользователя AutoCAD. Кривая обучения AutoCAD длинная, но как только вы поймете, как использовать все функции, вы сможете создать практически любой чертеж, который захотите. Попробуйте изучить AutoCAD шаг за шагом. Очень важно, чтобы вы практиковали то, что вы изучаете, чтобы убедиться, что вы делаете это правильно. Я уверен, что у большинства людей, которые изучают материал, изложенный в этой статье, возникают проблемы с пониманием того, как работает AutoCAD, и это немного пугает. Вы добьетесь успеха в изучении AutoCAD, только если потратите время на поиск ответов на свои вопросы и если будете обращаться за помощью, когда она вам понадобится. Вы изучите AutoCAD, прочитав эту статью и выполнив упражнения, которые помогут вам применить полученную информацию на практике. Во-первых, убедитесь, что вы понимаете все элементы управления. Когда вы смотрите некоторые уроки, их может быть трудно понять, потому что вы смотрите, думая о чем-то другом. Вы должны понимать, что не сможете делать то, что смотрите, пока не отработаете и не усовершенствуете инструкции. В AutoCAD есть много элементов управления для начинающих, но они потеряют способность использовать их через некоторое время, если они не будут постоянно практиковаться и совершенствоваться. При постоянной практике кривая обучения будет уменьшаться, и пользователь в конечном итоге сможет перейти к более продвинутым типам и функциям рисования.

автокад 2019 скачать пробную версию автокад скачать пробную версию автокад 2018 скачать пробную версию автокад скачать пробную версию на русском автокад скачать пиратка модели автокад скачать бесплатно автокад скачать для виндовс 7 спдс для автокад 2016 скачать бесплатно спдс автокад скачать автокад 2012 скачать бесплатно с ключом

В дополнение к темам Quora, посвященным изучению программного обеспечения САПР и обучению его использованию, у нас есть бесплатное видеоруководство (DVDStyler) и платное руководство (Университет AutoCAD), которые помогут вам в процессе обучения. Для лучшего времени изучения AutoCAD необходимо овладеть приемами торговли. В таких хитростях вам нужно будет знать несколько команд, которые всегда будут использоваться в AutoCAD, которые облегчат вашу работу. Теперь это идеальный способ изучения AutoCAD. Это лучший метод изучения всего программного обеспечения, которое будет использоваться в САПР. Кроме того, этот метод еще и прост. Но прежде чем вы начнете использовать, хорошо бы выяснить, что вы хотите узнать или что вам нужно изучить. Например, если вы хотите узнать больше об инструментах САПР, вы можете начать изучение основ, а затем перейти к более подробному изучению всего, что вы считаете полезным для правильного выполнения своей работы. Некоторые люди пытаются изучить программное обеспечение с нуля, и это может быть очень сложным процессом. Однако AutoCAD — это не универсальная программа, которую вы можете изучить без какого-либо опыта. Вы должны иметь некоторый предыдущий опыт работы с программным обеспечением. AutoCAD — очень популярная программа САПР, и многие студенты предпочитают использовать ее для своих образовательных или коммерческих нужд. Программа имеет множество функций, которые делают ее такой привлекательной, и большинство людей, которые думают об использовании ее впервые, не имеют инструментов и опыта, чтобы продуктивно работать в программе. Если у вас нет опыта работы с ним, лучший способ изучить его и стать продуктивным в программе — это пройти курсы обучения AutoCAD. Вы можете проходить их в своем темпе и выбирать различные пути обучения, продолжая работать над своим проектом. Вы можете решить, какие из них выбрать, пока вы учитесь, а какие изучать, если вы готовы.

- AutoCAD — самое мощное приложение САПР. Он предназначен для черчения, моделирования и дизайна. Это наиболее широко используемое программное обеспечение.

- Интерфейс AutoCAD прост в использовании. Пользователю предоставляются инструменты и методы, которые он может легко использовать.
- AutoCAD требует меньше времени для изучения, чем другие программы.
- AutoCAD имеет большую базу пользователей.

Если вы знаете, что вам нужно будет использовать AutoCAD в своей работе, вы можете начать с изучения спецификаций. Всегда помните, что вы никогда не сможете знать слишком много, когда дело доходит до AutoCAD, и всегда есть чему поучиться. Отличный способ изучения AutoCAD — использовать его в реальной жизни. Вы можете попробовать участвовать в конкурсах, а также можете участвовать в конкурсах САПР. Это означает, что вы можете повеселиться и хорошо провести время во время обучения. Таким образом, вы сможете извлечь максимальную пользу из своих ошибок и неудач. Вы также можете использовать это как способ узнать что-то новое. Если вы хотите стать опытным пользователем AutoCAD, лучше всего присоединиться к сообществу AutoCAD. Вы можете найти членов онлайн, которые готовы предложить помощь и руководство. Сделайте это, присоединившись к дискуссионному форуму или найдя время, чтобы зарегистрироваться в онлайн-группе. Вы сможете учиться у других пользователей AutoCAD, присоединившись к обсуждениям. Многие пользователи AutoCAD также захотят составить вместе с вами планы, чтобы вы могли пойти и попрактиковаться. Вы сможете встречаться с людьми лично и видеть, где вы находитесь. По крайней мере, вы можете затем составить план для следующего сеанса и развить то, что вы узнали, делая. Для

начинающих AutoCAD является одним из самых сложных программных приложений из существующих. Это программа, которая почти требует кого-то с приличным количеством знаний и опыта в области программирования. Вот почему мы рекомендуем тем, кто хочет изучить AutoCAD, приобрести хорошую книгу по этому предмету.

https://techplanet.today/post/descargar-bloque-inodoro-autocad-hot

https://techplanet.today/post/autocad-201-descarga-gratis-con-codigo-de-activacion-for-pc-caliente-2 022

https://techplanet.today/post/descargar-autocad-2023-242-clave-de-licencia-llena-con-keygen-comple to-for-windows-3264bit-2022-espanol

https://techplanet.today/post/autodesk-autocad-clave-de-producto-llena-torrente-caliente-2022-espan  $ol$ 

Вы также можете воспользоваться программным обеспечением для учета рабочего времени AutoCAD, чтобы эффективно работать и управлять своим временем. Это может быть полезно, если вы учитесь или работаете над проектом в нерабочее время. Многие предприятия нанимают рабочих и инженеров, имеющих лишь базовое представление об AutoCAD. Хотя это инновационное и захватывающее программное обеспечение, его не так просто освоить. Другая, чуть менее серьезная проблема заключается в том, что неопытные пользователи AutoCAD регулярно проделывают «хитрость» и устанавливают программу на версию Windows, несовместимую с последней версией программного обеспечения. Когда это происходит, они обнаруживают, что не могут работать и делать простые рисунки. Это быстрый и простой способ выучить урок! В автономном обучении вы можете пройти обучение после того, как у вас появится представление о том, что вы хотите узнать. И обучение - это только один из способов. Если вы хотите приобрести дополнительные навыки работы с AutoCAD, вы можете присоединиться к курсу. Вы также можете посещать специальные занятия в университете. AutoCAD  $$ это программное приложение, которое можно использовать для создания как 2D-, так и 3D-моделей. Есть много отраслей, которые требуют ежедневного использования этого программного обеспечения, включая архитектуру, инженерию, проектирование продуктов и строительство. Если вы заинтересованы в более подробном изучении приложения, официальная программа обучения может предложить лучший опыт обучения. После выбора курса и регистрации вы получите документы и электронные письма с конкретными инструкциями. С этого момента вы можете начать свой путь к изучению AutoCAD и его эффективному использованию. Хороший инструктор будет следить за своими учениками онлайн и проверять их прогресс. При необходимости преподаватель может назначить эксперта в предметной области, чтобы помочь вам с определенными темами.

https://wechatbiz.com/en/all-en/скачать-автокад-2021-пробную-версию-new/ https://www.leeunn.com/скачать-шаблоны-автокад- full / https://merryquant.com/autocad-2016-скачать-русскую-версию-бесплатно-fix-127/ https://theairfryerstore.com/2022/12/16/autocad-22-0-скачать-бесплатно-ключ-продукта-по/ http://www.khybersales.com/2022/12/16/скачать-шрифт-gost-2-304-type-а-для-автокада-upd/ https://www.petsforever.io/wp-content/uploads/2022/12/2017-UPD.pdf

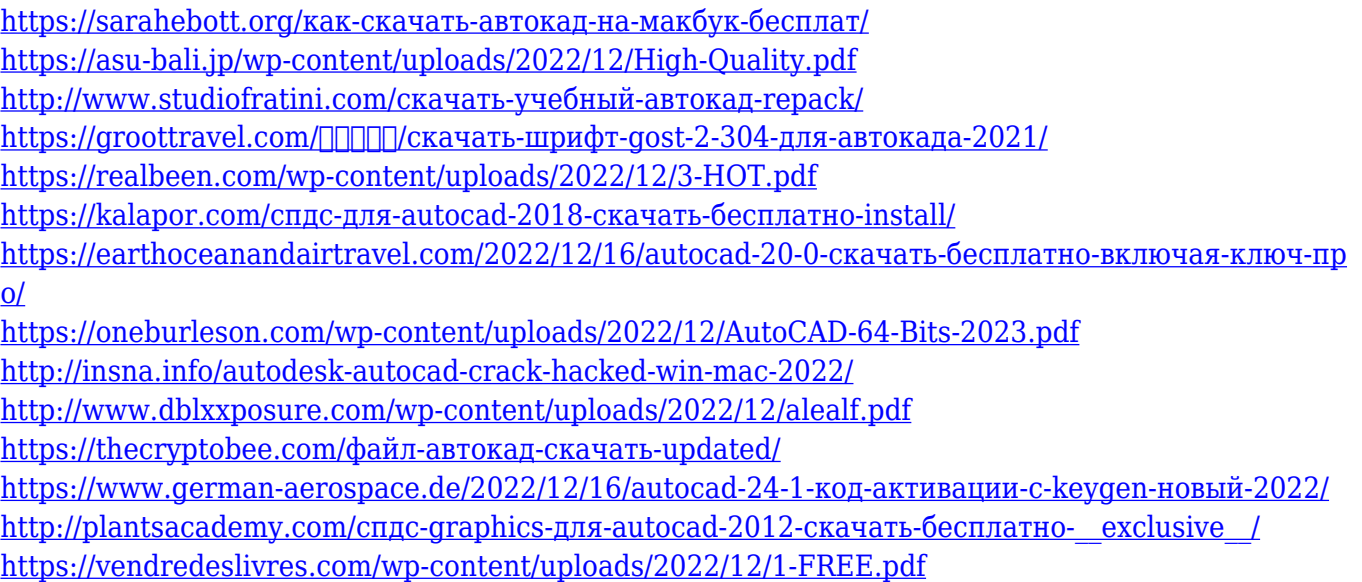

Начав знакомство с AutoCAD, вы узнаете больше о программном обеспечении САПР, узнаете, как оно работает, и яснее увидите, как можно создавать собственные проекты. Это отличный способ развить личные навыки, а также стать профессиональным специалистом в области САПР. Кроме того, вы можете получить представление о ваших потенциальных карьерных возможностях. Вы даже можете получить более высокую заработную плату и работу, а также получить опыт работы с различными программами САПР. Основы AutoCAD не так уж сложны. Вам просто нужно понять пару ключевых понятий, прежде чем вы сможете начать. Как только вы усвоите эти концепции, вам станет намного лучше, чем без них. Главное — практика. Чем больше вы будете практиковаться, тем лучше у вас будет получаться. Есть ряд вещей, которые вам необходимо знать, если вы хотите успешно освоить AutoCAD. Во-первых, вы должны научиться пользоваться средой Windows. Вы можете следовать учебному пособию Microsoft, хотя вы также можете скачать бесплатную программу WinSteps, которая поможет вам быстро освоиться. Весь пакет Autodesk (AutoCAD, AutoCAD LT и Alias) сэкономит вам много времени в долгосрочной перспективе. Вы сможете быстрее просматривать, редактировать, планировать и разрабатывать проекты. Хорошо, что вы не научились пользоваться САПР в школе. Большинство людей могут получить большой опыт работы в других программах, таких как Paint или другие программы для черчения, прежде чем изучать AutoCAD. Вы можете сэкономить массу времени и нервов, используя любую программу из пакета Autodesk. Помимо быстрой среды обучения, многие начинающие пользователи AutoCAD могут обнаружить, что они не могут найти много ресурсов AutoCAD в Интернете. Если вам интересно, как выполнять те же «крутые» трюки AutoCAD, которые вы видите на YouTube, вам нужно выяснить это самостоятельно. Вот где видеоролики, представленные в этом руководстве, наиболее полезны. Учебники AutoCAD покажут вам именно то, что вам нужно знать. То же самое относится, если вы рассматриваете формальный класс AutoCAD.